© 2020, Lenovo Group Limited. Todos los derechos reservados.

Todas las ofertas están sujetas a disponibilidad. Lenovo se reserva el derecho a modificar las ofertas, los precios, las especificaciones o la disponibilidad de sus productos en cualquier momento sin previo aviso. Los modelos fotografiados se muestran solamente a título ilustrativo. Lenovo no se hace responsable de los posibles errores tipográficos o fotográficos. La información publicada no tiene ningún efecto contractual. Lenovo y ThinkPad son marcas registradas de Lenovo. Microsoft, Windows y Vista son marcas registradas de Microsoft Corporation. Todas las demás marcas registradas pertenecen a sus respectivos propietarios.

#### Visita

### **www.lenovo.com/remoteworking**

o ponte en contacto con tu representante de la cuenta de Lenovo y descubre cómo la tecnología de Lenovo puede ayudarte a aprovechar al máximo las conferencias web

**Smarter** technology for all

# **LA ETIQUETA DE LAS CONFERENCIAS WEB**

La tecnología puede ayudar a que las llamadas se hagan correctamente, pero es importante que todos sigan algunas reglas básicas de comportamiento.

- La cámara HD de 720p se asegura de que puedan verte, incluso en condiciones de poca luz
- Con la pantalla antirreflectante con Dolby Vision™, las conferencias no cansan la vista
- Sonido de alta calidad

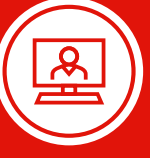

No te cortes y pide a los demás que sigan estas pautas. Si hay ruido y eco en la llamada, tu equipo tendrá dificultades para obtener el resultado que esperas de la reunión.

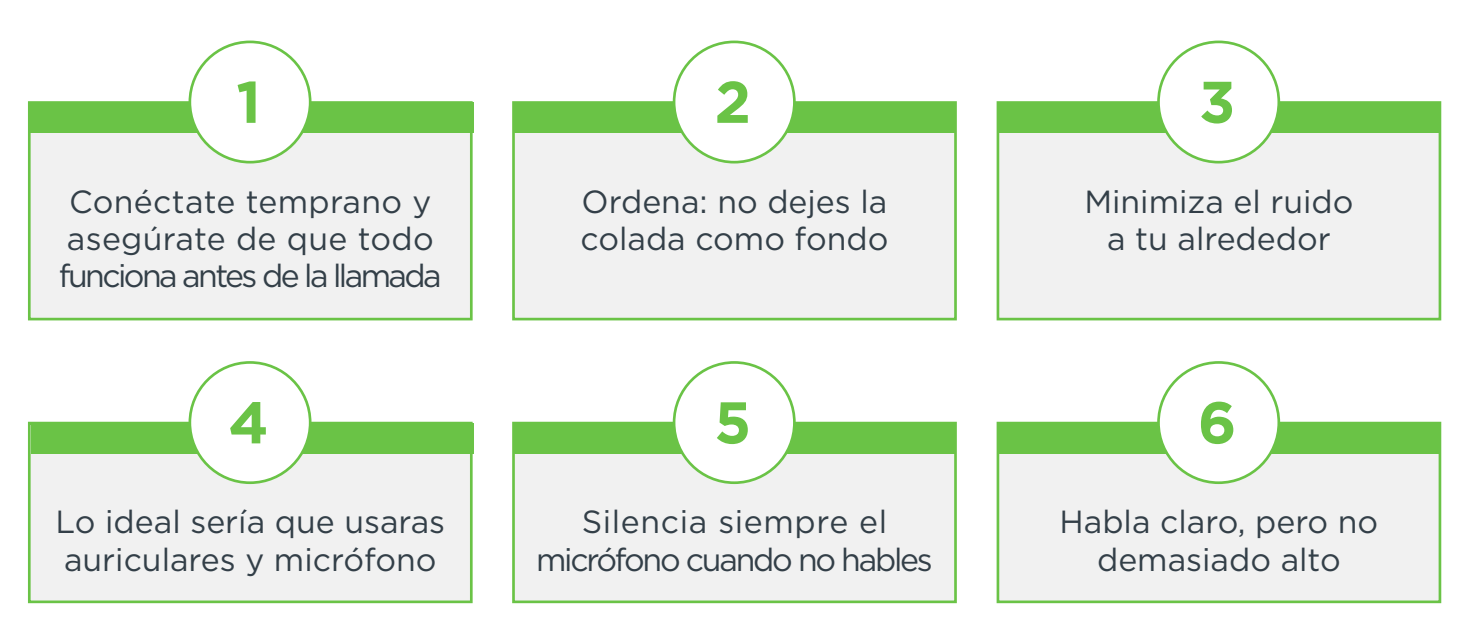

# **CUANDO VEAS**

#### Asegúrate de tener una pantalla optimizada para vídeo de alta calidad

- Utiliza una pantalla antirreflectante para minimizar el efecto de la luz ambiental brillante
- Elige un dispositivo con alta definición completa (FHD) y Dolby Vision™ para asegurarte gran claridad

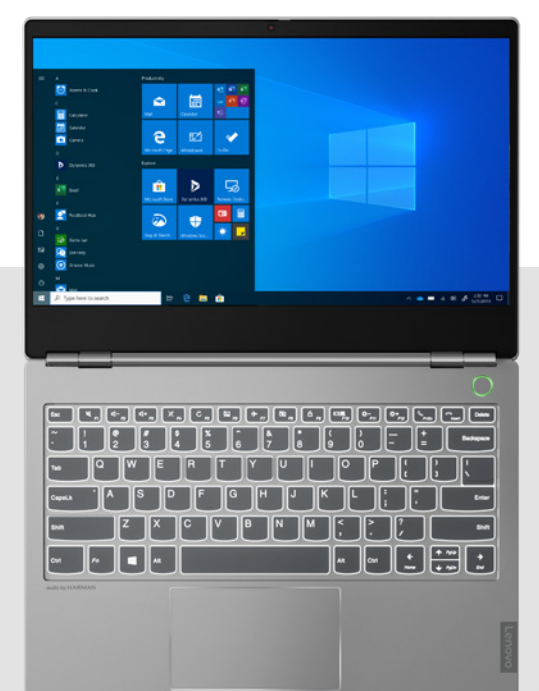

**CUANDO TE VEAN**

#### Asegúrate de sentarte donde haya buena luz

- Elige una cámara de alta resolución y alta definición (HD)
- Asegúrate de colocarla a la altura de la vista; comprueba la imagen en miniatura durante la llamada para asegurarte de que sigues dentro del objetivo
- Siéntate frente a un fondo liso o difumina el fondo si tu aplicación te lo permite\*
- Colócate frente a la ventana u otra fuente de luz; un documento en blanco en la pantalla te proporcionará esta luz blanca

# **Lenovo ThinkPad 13s**

- ambiental con auriculares con cancelación de ruido
- Añade claridad adicional con los altavoces con Dolby Audio™
- Evita el eco de los altavoces del ordenador con cancelación de eco acústico\*

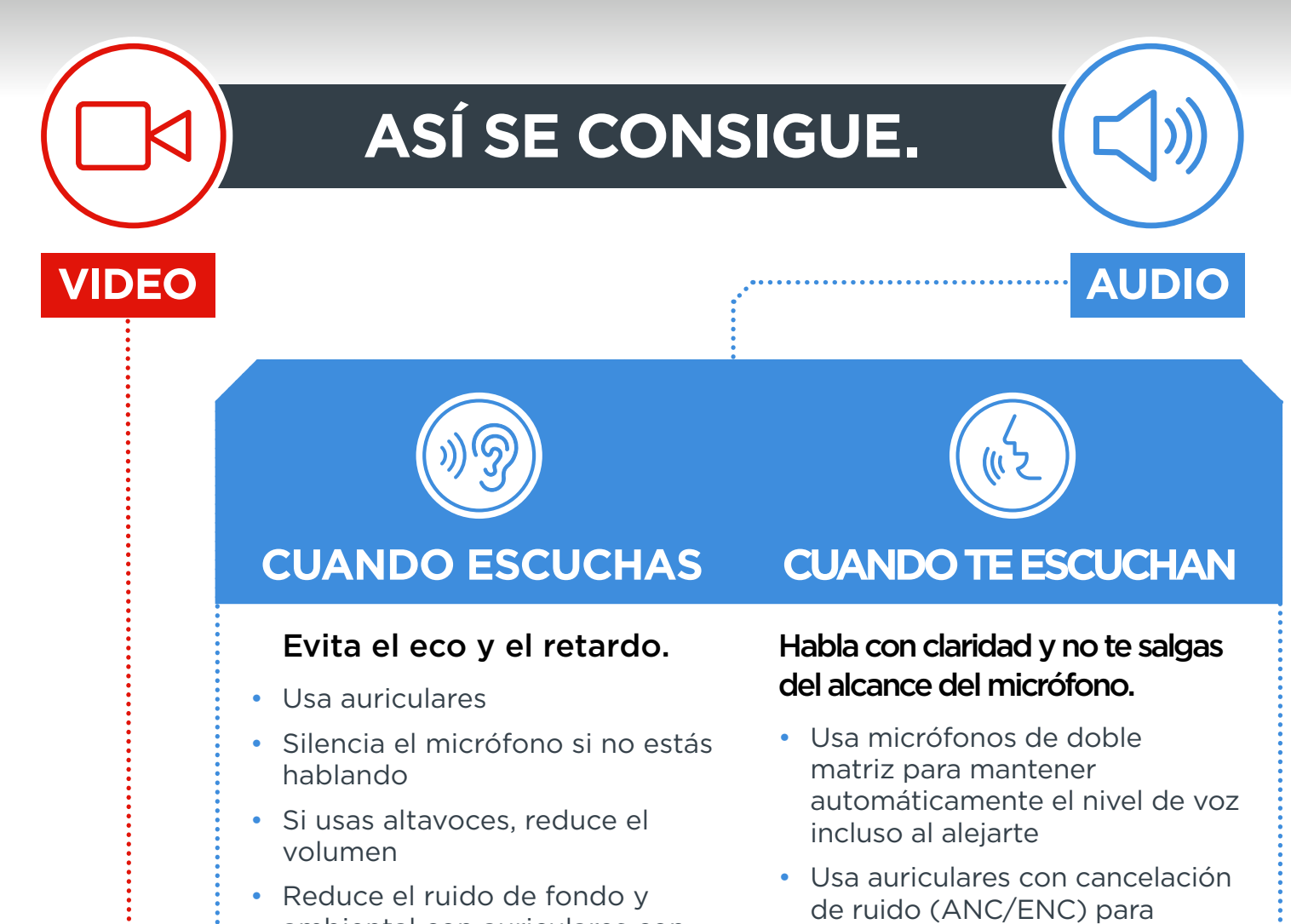

• Elige una habitación sin demasiado eco o resonancia

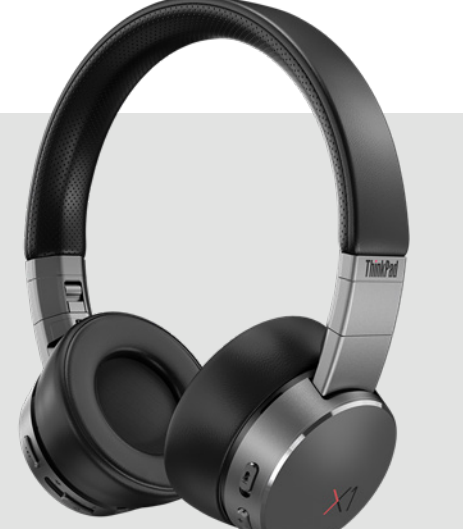

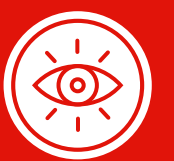

- Pueden conectarse al teléfono y al ordenador simultáneamente
- Escucha notificaciones de llamadas de voz desde los altavoces del ordenador aunque no estés usando los auriculares
- reducir el ruido de fondo y que puedan escucharte con claridad

**Smarter** 

technology<br>for all

**Lenovo** 

## **Auriculares Lenovo ThinkPad X1 ANC**

\*Incluido con Lenovo Vantage

En toda conferencia web, los conceptos básicos de la comunicación pueden marcar la diferencia entre excelentes resultados y tiempo perdido. Lo principal es que puedan escucharte con claridad y, si es una videollamada, verte fácilmente.

# **Luz, sonido, puntos de acción**

**Consejos rápidos para disfrutar de excelentes conferencias web**

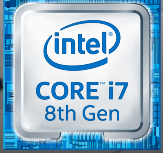

procesador Intel® Core™ i7